# SZCZEGÓŁOWY OPIS PRZEDMIOTU ZAMÓWIENIA

Dotyczy postępowania ZO/WCTT/3/2018

Spis treści

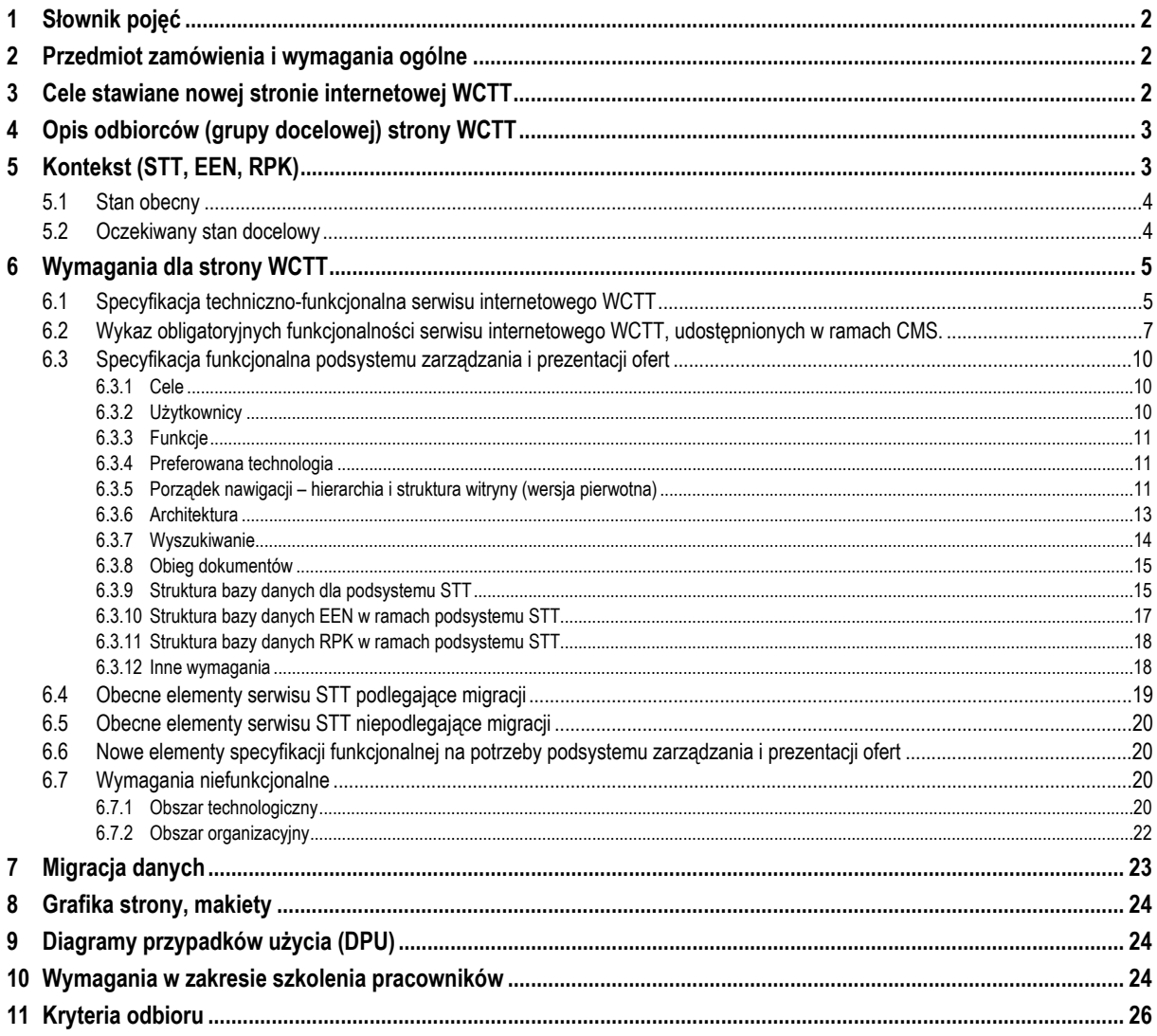

## **1 Słownik pojęć**

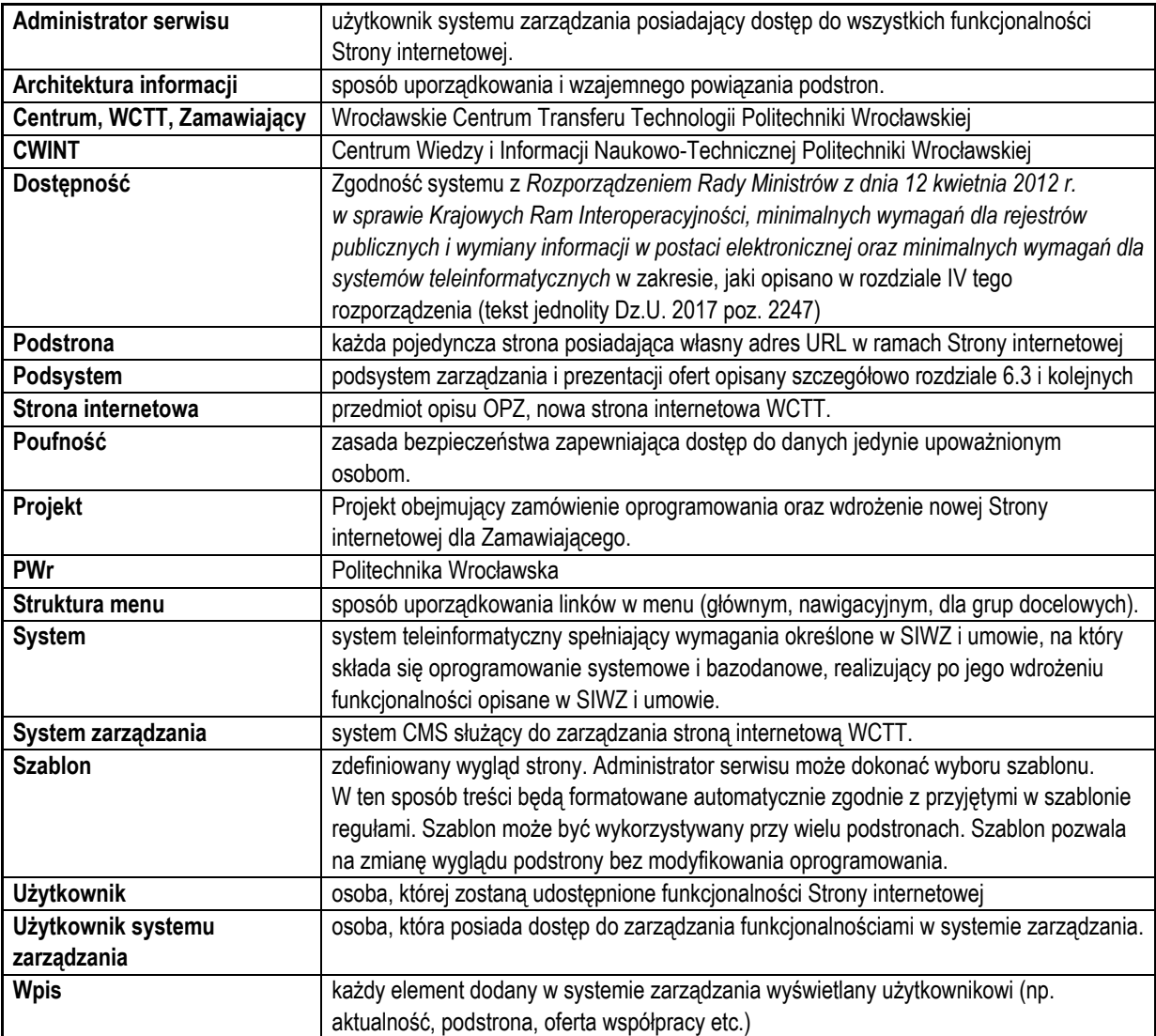

## **2 Przedmiot zamówienia i wymagania ogólne**

Przedmiotem niniejszego postępowania jest dostarczenie oprogramowania pozwalającego na stworzenie nowej strony internetowej WCTT oraz centralne zarządzanie wszystkimi opublikowanymi treściami. Oprogramowanie to musi spełniać wszystkie postawione wymagania techniczne, funkcjonalne i niefunkcjonalne, tak aby możliwe było za jego pomocą prezentowanie na stronie internetowej treści oraz ofert WCTT.

Rozdział "Wymagania dla strony WCTT" zawiera podstawowe informacje potrzebne do stworzenia nowego Serwisu. W ramach prac koncepcyjnych nad nową Stroną internetową zostały przygotowane makiety, diagramy przypadków użycia (DPU), rozkład menu (stanowiące Załącznik nr 6 do SIWZ). Makiety graficzne stanowią jedynie przykładowe zobrazowanie opisywanych funkcjonalności i są punktem wyjścia do dalszych prac. Ostateczny wygląd poszczególnych witryn i funkcjonalności zostanie ustalony na etapie wdrożenia.

## **3 Cele stawiane nowej stronie internetowej WCTT**

Nowa strona Wrocławskiego Centrum Transferu Technologii Politechniki Wrocławskiej powinna realizować następujące cele:

• Informowanie o najważniejszych wydarzeniach Centrum.

- Promowanie projektów realizowanych w WCTT.
- Promowanie współpracy z biznesem oraz innymi instytucjami.
- Promowanie ofert współpracy międzynarodowej, technologicznej i gospodarczej.
- Komunikacja z otoczeniem, w szczególności z partnerami projektowymi oraz odbiorcami usług.
- Udostępnianie otwartych zasobów informacyjnych w postaci biuletynu High-Tech oraz tworzonej bazy wiedzy.
- Udostępnianie baza dokumentów i procedur, które regulują współpracę Centrum z otoczeniem biznesowym.
- Wspomaganie komercjalizacji badań naukowych.
- Wspomaganie wynajmu powierzchni Centrum.
- Informowanie o Centrum w kontekście współpracy z biznesem.
- Informowanie o usługach i potencjale Centrum.
- Budowanie spójnego przekazu dla mediów.

## **4 Opis odbiorców (grupy docelowej) strony WCTT**

Użytkownikami serwisu mogą być w szczególności:

- W kontekście realizowanych projektów współpracy międzynarodowej: małe i średnie przedsiębiorstwa zlokalizowane na terenie Dolnego Śląska.
- W kontekście realizowanych projektów badawczych: pracownicy naukowi jednostek badawczych i przedsiębiorcy.
- W kontekście transferu technologii: przedsiębiorcy, konsorcja naukowo-biznesowe i instytucje badawczo-rozwojowe o istotnym potencjale badawczym i komercjalizacyjnym.
- Przedsiębiorcy.
- Media.

# **5 Kontekst (STT, EEN, RPK)**

Wrocławskie Centrum Transferu Technologii zostało utworzone w 1995 roku dzięki unijnemu projektowi Bridging the Gap Between University and Industry. Powstało ono w odpowiedzi na potrzeby powołania instytucji pośredniczącej między światem nauki i gospodarki. Jesteśmy samofinansującą się jednostką Politechniki Wrocławskiej o charakterze non-profit. Aktywnie działamy na rzecz rozwoju Wrocławia, Dolnego Śląska i zachodniej Polski.

Misją Wrocławskiego Centrum Transferu Technologii jest komercjalizacja wyników badań naukowych uzyskiwanych w Politechnice Wrocławskiej, animowanie współpracy badawczej i technologicznej oraz wsparcie działalności innowacyjnej przedsiębiorstw.

Nasze działania koncentrują się przede wszystkim na promocji wykorzystywania wyników badań naukowych w nowoczesnej gospodarce, a także kreowaniu i wspieraniu szeroko rozumianej przedsiębiorczości. Dlatego też nasze usługi skierowane są zarówno do naukowców, jak i przedsiębiorców (w tym młodych, rozpoczynających działalność) oraz konsorcjów naukowobiznesowych i instytucji badawczo-rozwojowych.

Głównymi działaniami Wrocławskiego Centrum Transferu Technologii są:

- 1. **komercjalizacja wyników badań naukowych** uzyskanych w Politechnice Wrocławskiej (dalej **STT** - System Transferu Technologii).
- 2. **wsparcie działalności innowacyjnej przedsiębiorstw**: innowacje i internacjonalizacja (dalej **EEN** - Enterprise Europe Network)
- 3. **wsparcie współpracy badawczo-rozwojowej z zagranicą** w ramach programów ramowych UE (dalej **RPK** - Regionalny Punkt Kontaktowy),
- 4. **komercyjna działalność ekspercka** (strategie, badania, analizy rynkowe, wyceny, studia wykonalności i in.; dalej działalność komercyjna),

## **STT**

Politechnika Wrocławska posiada długą i bogatą historię badań naukowych, wynalazków i innowacyjnych technologii. Jednostki PWr realizują proces transferu innowacji (wiedzy i technologii). Wrocławskie Centrum Transferu Technologii, w ramach działań związanych z komercjalizacją wyników badań naukowych na Uczelni, kieruje swoje usługi zarówno do przedsiębiorców, jak i pracowników naukowych naszej Uczelni w zakresie:

- monitoringu powstających rezultatów badawczych,
- analizy i oceny potencjału komercyjnego,
- wyceny technologii na potrzeby komercjalizacji,
- opracowania ofert technologicznych oraz ich doboru do potrzeb danego przedsiębiorcy,
- poszukiwania nabywców technologii,
- negocjowania umów transferu technologii.

"System Transferu Technologii" (www.komercjalizacja.pwr.edu.pl) powstał na Politechnice Wrocławskiej we Wrocławskim Centrum Transferu Technologii w 2014 roku w oparciu o specyfikację funkcjonalną opisaną w niniejszym załączniku (punkt 8). System w kolejnych latach uległ nieznacznym modyfikacjom, niezmieniającym jednak istoty systemu, w tym jego głównych celów i funkcji.

#### **EEN**

WCTT jest koordynatorem sieci Enterprise Europe Network (EEN - een.ec.europa.eu) w zachodniej Polsce (www.westpoland.pl). Naszym głównym zadaniem jest wspieranie firm w nawiązywaniu kontaktów handlowych na rynku europejskim. Świadczymy szeroki zakres usług informacyjnych o funduszach, prawie i politykach unii europejskiej, o prowadzeniu działalności gospodarczej w krajach UE oraz szereg usług doradczych. W ramach sieci EEN współpracujemy z blisko 600 organizacjami członkowskimi z ponad 60 krajów. Od wielu lat wdrażamy działania polegające na kojarzeniu partnerów za pośrednictwem największej w Europie bazy ofert kooperacyjnych. Obecnie znajduje się w niej kilkadziesiąt tysięcy ofert z całej Europy.

## **RPK** oraz inne inicjatywy

WCTT jest również cześcią sieci KPK (www.kpk.gov.pl/?page\_id=12772) i prowadzi Regionalny Punkt Kontaktowy Programów Badawczych UE (RPK - rpk.wroclaw.pl) wspierając naukowców i przedsiębiorstwa w uczestnictwie w projektach badawczych oraz dostępie do finansowania z programów ramowych, a także aktywnie wspiera mobilność naukowców w Europie. Jesteśmy członkiem europejskiej sieci KIC InnoEnergy, wspierającej wdrożenia technologii w dziedzinie energii odnawialnych. Każdego roku z usług Centrum korzysta ok. 1000 przedsiębiorstw. Działania WCTT przedstawiane są jako dobre praktyki w publikacjach krajowych i europejskich. WCTT jest także laureatem wielu nagród, np. Nagroda Gospodarcza – Dolnośląski Gryf, Iglica – nagroda Business Centre Club, Krajowi Liderzy Innowacji.

## **5.1 Stan obecny**

WCTT posiada trzy strony internetowe (cztery subdomeny), które planuje poddać integracji na nowym systemie CMS pod wspólnym adresem. Są nimi:

- 1. **wctt.pl** (główna strona informacyjna WCTT),
- 2. **komercjalizacja.pwr.edu.pl** (strona STT),
- 3. **een.wctt.pl** (subdomena EEN na stronie WCTT przekierowanie na www.wctt.pl/projects/Enterprise-Europe-Network),
- 4. **rpk.wroclaw.pl** (strona RPK).

## **5.2 Oczekiwany stan docelowy**

Nowy System zastąpi wszystkie istniejące serwisy internetowe i będzie zarządzany centralnie przez jeden system CMS. Wskazane treści i funkcjonalności stron internetowych WCTT zmigrowane i umieszczone pod jednym adresem wctt.pwr.edu.pl, wdrożone zgodnie z SIWZ i umową.

## **6 Wymagania dla strony WCTT**

#### **6.1 Specyfikacja techniczno-funkcjonalna serwisu internetowego WCTT**

*Sformułowanie "serwis internetowy", "strona internetowa" oraz "system" i "system CMS" są używane zamiennie.* 

- 1. System CMS (zarówno front- i back-end) oraz dokumentacja (instrukcja obsługi) wykonane/dostępne są w języku polskim.
- 2. System CMS na licencji Open Source (GPL): Wordpress, Joomla! lub Drupal.
- 3. Serwis internetowy graficznie oparty o layout główny z możliwością dostosowania go na podstronach.
- 4. Strona internetowa jest prosta i intuicyjna w użytkowaniu, tj. użytkownik strony powinien dotrzeć do poszukiwanej informacji przy możliwie minimalnej liczbie kliknięć, nowoczesna i przejrzysta; charakteryzuje się zminimalizowanym czasem ładowania.
- 5. Strony wyświetlają się prawidłowo w przeglądarkach internetowych zgodnych z wersjami na dzień uruchomienia strony internetowej: Google Chrome, Mozilla Firefox, Opera, Microsoft Edge.
- 6. Strona powinna informować użytkowników starszych (niekompatybilnych) przeglądarek o konieczności ich aktualizacji w celu poprawnego wyświetlenia strony.
- 7. Poprawne wyświetlanie witryny w systemach operacyjnych Windows, OSx, iOS, Linux, Android wraz z dopasowaniem do rozdzielczości urządzenia mobilnego, na jakim jest wyświetlana (responsywność).
- 8. Każda ze stron ma możliwość indywidualnej optymalizacji pod kątem SEO.
- 9. Strona spełnia "Minimalne wymagania dla systemów teleinformatycznych" opisane w rozdziale IV Rozporządzenia Rady Ministrów z dnia 12 kwietnia 2012 r. w sprawie *Krajowych Ram Interoperacyjności, minimalnych wymagań dla rejestrów publicznych i wymiany informacji w postaci elektronicznej oraz minimalnych wymagań dla systemów teleinformatycznych* w szczególności jest zgodna z wymaganiami określonymi przez wytyczne WCAG 2.0.
- 10. Strona po wdrożeniu posiada kod zgodny z rekomendacjami dla W3C HTML5, CSS3, PHP 7.
- 11. Strona internetowa wyposażona jest w mechanizm automatycznej archiwizacji dokumentów z określonym czasem publikacji i możliwości korzystania z archiwum. Administrator ma możliwość swobodnej decyzji dotyczącej przedłużenia czasu publikacji, automatycznej archiwizacji lub usunięcia artykułów.
- 12. W trakcie czytania wybranego artykułu na stronie, użytkownik ma możliwość zmiany wielkości tekstu (pomniejszenie/powiększenie czcionki); wydruku; ściągnięcia pliku do pobrania; wysyłki treści e-mailem w formie funkcji "Wyślij znajomym" - wysyłanie do znajomego bezpośrednio ze stron WWW, rekomendacji z informacją o istnieniu danej podstrony.
- 13. Strona internetowa posiada funkcjonalność, dzięki której użytkownicy mogą dzielić się treścią przeczytaną na stronie za pośrednictwem popularnych portali społecznościowych.
- 14. Serwis internetowy zawiera wyszukiwarkę/wyszukiwarki umożliwiającą użytkownikowi przeszukiwanie serwisu zarówno proste, jak i zaawansowane – z uwzględnieniem zdefiniowanych kryteriów i filtrów.
- 15. Serwis internetowy umożliwia odtwarzanie zdjęć oraz elementów multimedialnych (audio, video).
- 16. Serwis posiada osobny szablon dla stron w wersji do druku.
- 17. Strona posiada mechanizm umożliwiający wyświetlenie informacji o czasowej niedostępności serwisu z powodów technicznych.
- 18. Mapa serwisu tworzona jest automatycznie.

## **Dotyczy zaplecza administracyjnego Serwisu internetowego WCTT**

- 1. CMS realizuje swoje zadania przy użyciu przyjaznego i łatwego w obsłudze interfejsu.
- 2. Przy tworzeniu artykułów występuje możliwość pokazania skrótu aktualności wpisywanego ręcznie lub tworzonego automatycznie z treści wiadomości.
- 3. Generuje kanał RSS dla wszystkich kategorii treści wraz z możliwością ich subskrypcji.
- 4. Narzędzia administracyjne (w tym CMS) umożliwiają dalszą rozbudowę serwisu po zakończeniu prac nad wdrożeniem.
- 5. Zmiany na stronie są widoczne natychmiast po zapisaniu (zastosowanie mechanizmu czyszczenia pamięci podręcznej serwera – jeżeli jest to wymagane oraz wersjonowania).
- 6. System posiada moduł edycyjny o funkcjonalności: dodawanie, zmianę lub usuwanie elementów treści strony; wstawienie i edycję tabel (m.in.: edycja komórek, wierszy, kolumn i ich właściwości) oraz ich późniejszego filtrowania na stronie; dodawanie oraz prezentacja zdjęć i plików multimedialnych; dodawanie treści z serwisu Youtube; możliwość druku z poziomu edytowanego tekstu; pogrubienie, pochylenie i podkreślenie tekstu; wyśrodkowanie, wyjustowanie, dociąganie do lewej lub prawej strony; wklejenie tekstu z plików tekstowych, Worda, Excela, OpenOffice; wklejenie tekstu bez formatowania; skorzystanie z dostępnych stylów zastosowanych w serwisie; stworzenie listy numerowanej i punktowanej; cofnięcie ostatnich operacji; wstawienie, edycję i usunięcie hiperłącza, linków wewnątrz dokumentu (anchor); wstawienie grafiki, możliwość ustawienia jej względem tekstu (oblanie itd.); wstawienie linii poziomej; wstawienie tekstu w formie indeksu górnego lub dolnego; edycji w źródle dokumentu; zmianę wielkości obszaru roboczego (na dowolny oraz do pełnego ekranu); podłączenie galerii zdjęć; wstawianie niestandardowych znaków np. §; wyszukiwanie tekstu, z opcją zamiany na inny; włączanie/wyłączanie wyświetlania niedrukowalnych elementów np. paragrafów, twardych spacji; wstawianie tzw. "twardej spacji" - stosowanej w edytorze Word/OpenOffice; usunięcie formatowania z zaznaczonej części lub całości dokumentu; wstawianie czystego kodu HTML;
- 7. Aliasy w menu zgodne z ideą prostych linków. Np. alias dla zakładki kontakt: www.[nazwa domeny].pl/kontakt.
- 8. System automatycznie zmniejsza przesyłane zdjęcia do określonego rozmiaru wraz z utworzeniem miniatury. Posiada opcję stworzenia samej miniatury bez naruszania oryginalnego zdjęcia.
- 9. System CMS posiada:
	- a. funkcję udostępnienia podglądu zdjęć oraz edytowanych stron przed ich opublikowaniem,
	- b. funkcjonalność umożliwiającą samodzielne definiowanie zawartości strony startowej poprzez zmianę umiejscowienia modułów oraz elementów zawartych w strukturze serwisu. Zawartość strony głównej konfiguruje się z poziomu panelu CMS,
	- c. opcję samodzielnego tworzenia działów i struktury serwisu oraz zmiany kolejności wyświetlania działów w menu. Istnieje możliwość ukrycia działu tak, żeby istniał w strukturze, ale nie był widoczny na stronie,
	- d. moduł informujący o ciasteczkach wraz z informacją o polityce prywatności
	- e. funkcjonalność migracji danych (import/eksport) dla danych bazodanowych,
	- f. funkcjonalność raportowania i prezentacji statystyk dla danych bazodanowych,
	- g. mechanizmy Bezpieczeństwa informacji w tym zabezpieczenie antyspamowe do formularzy np. ogłoszenia, pytanie do..., baza firm, forum, dodaj komentarz, księga gości – możliwość zastosowania mechanizmów Captcha w formularzach, umożliwia dodanie pola ukrytego, które definiuje skąd i do kogo jest przesyłany formularz.
- 10. System CMS umożliwia:
	- a. publikowanie treści o zadanej wcześniej dacie/godzinie,
	- b. dowolne ustawianie kolejności elementów w strukturze serwisu i w treści artykułu (w tym ustawienie kolejności wyświetlania artykułów),
	- c. dodawanie sond (pytania zamknięte) oraz ankiet (pytania otwarte),
	- d. dodanie jako plik do pobrania dokumentów w formatach graficznych, video i tekstowych, np. gif, jpg, png, tif, bmp, zip, tar, rar, mov, mpg, mpeg, avi, asf, mp3, mp2, rm, wav, ac3, wma, wmv, doc, xls, ppt, pdf, docx, xlsx, pptx, rtf, txt, swf, odt, ods,
	- e. samodzielną wymianę banerów,
	- f. administrowanie serwisem zawierającym treści w dowolnym języku obcym,
- g. rozsyłanie wiadomości e-mail do subskrybentów serwisu internetowego, po pojawieniu się na niej nowej informacji; subskrybent ma możliwość dopisania się do wybranych działów informacji. Po dopisaniu się do listy subskrybentów użytkownik otrzymuje link aktywacyjny. Użytkownik ma możliwość wypisania się z subskrypcji za pośrednictwem serwisu internetowego,
- h. poprawną konfigurację SEO na poziomie pojedynczej strony i artykułu w celu udostępnia danych statystycznych związanych z oglądalnością serwisu poprzez instalację lub integrację z Google Tag Manager, Google Analytics i Search Console.
- i. poprawną konfigurację lub instalację narzędzi do map cieplnych np. Hotjar lub Yandex Metrica,
- j. integrację z zewnętrznymi serwisami społecznościowymi: Facebook, Linkedin. Facebook - możliwość udostępniania zakładki lub jej "likowania" + dostępne przejście na FanPage w formie ikony bądź Page Plugin<sup>1</sup>. Linkedin – integracja poprzez możliwość przejścia na profil Zamawiającego dzięki ikonie,
- k. administratorom tworzenie kont użytkowników oraz nadawanie im uprawnień do poziomu konkretnych działów i funkcjonalności, wraz z kontrolą rejestracji,
- l. administratorom obsługę nazwanych użytkowników, czyli odrębnych kont w systemie z uwzględnieniem hierarchizacji dostępu w obrębie zdefiniowanych grup użytkowników,
- m. integrację z aplikacjami typu LiveChat oraz automatyzacją np. UserEngage,
- n. zastosowanie mechanizmów optymalizacji strony, w tym cache oraz kompresji kodu,
- 11. System CMS:
	- a. tworzy pełne kopie zapasowe serwisu nie rzadziej niż raz w tygodniu na zewnętrzny serwer (np. FTP, Dropbox) z możliwością przywrócenie całej strony do 4 godz.,
	- b. jest dostosowany i korzystania z certyfikatu SSL celem prezentacji treści poprzez HTTPS,
	- c. jest wyposażony narzędzie do blokowania ataków typu Brute Force oraz zapewnienia maksymalne bezpieczeństwo przed niepowołanym dostępem z zewnątrz,
	- d. w razie dostępności, pozwala na samodzielną aktualizację systemu i wtyczek/modułów,
	- e. pozwala na podłączenie narzędzi typu UptimeRobot (pingującego stronę i sprawdzającego czy działa).

## **6.2 Wykaz obligatoryjnych funkcjonalności serwisu internetowego WCTT, udostępnionych w ramach CMS.**

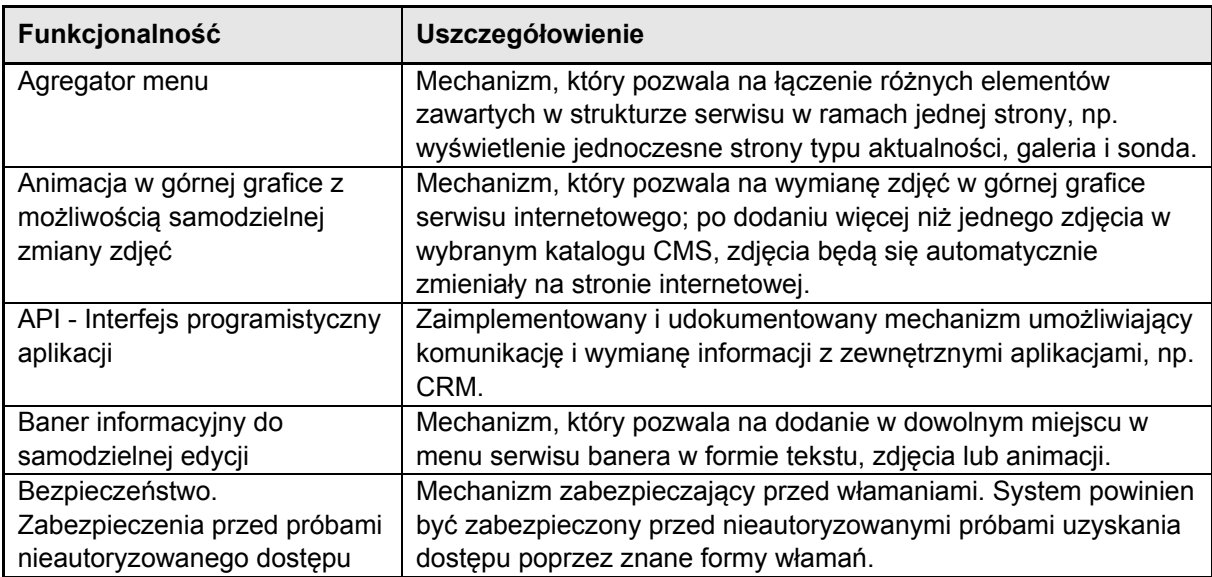

1

<sup>1</sup> https://developers.facebook.com/docs/plugins/page-plugin

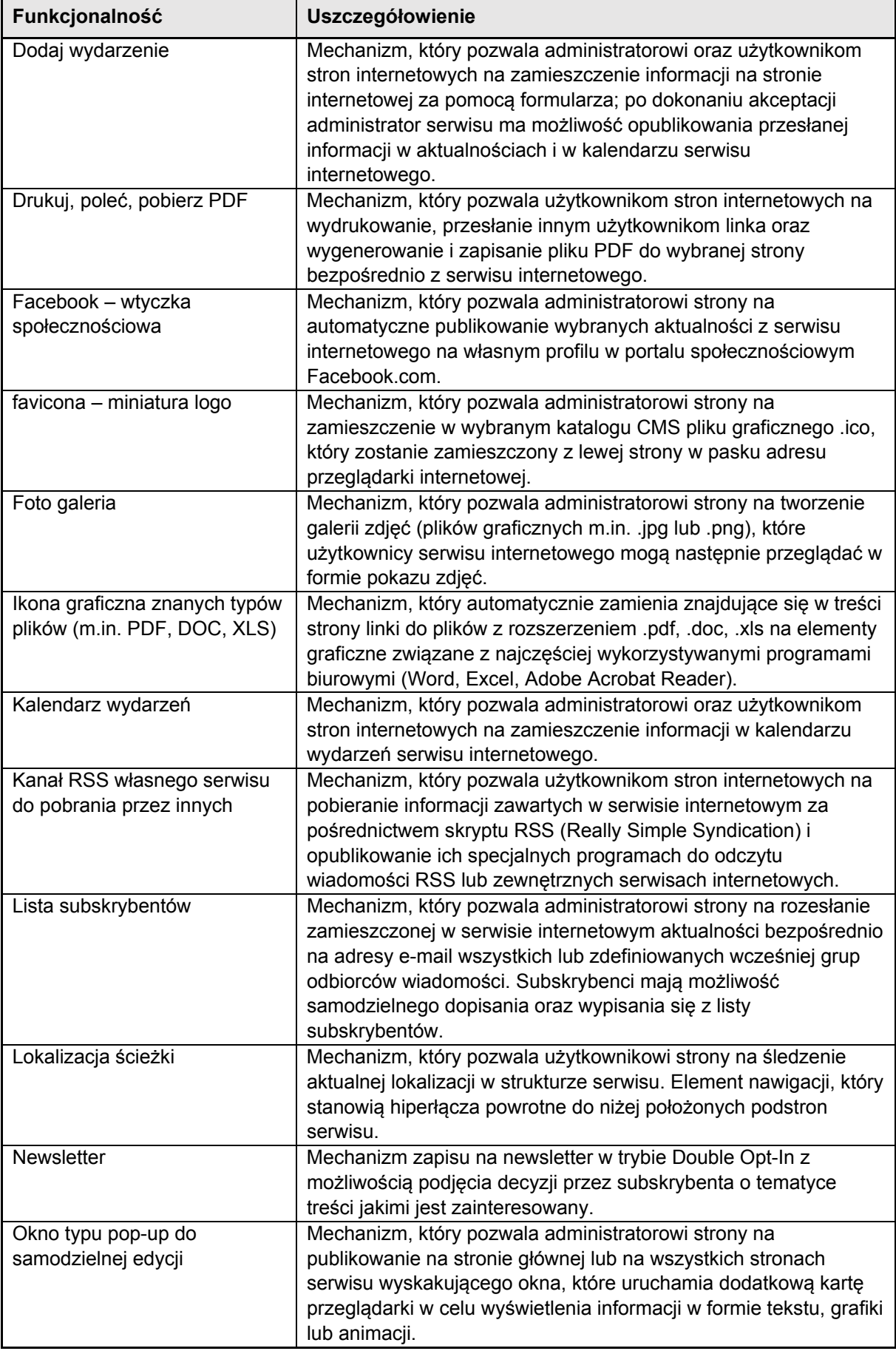

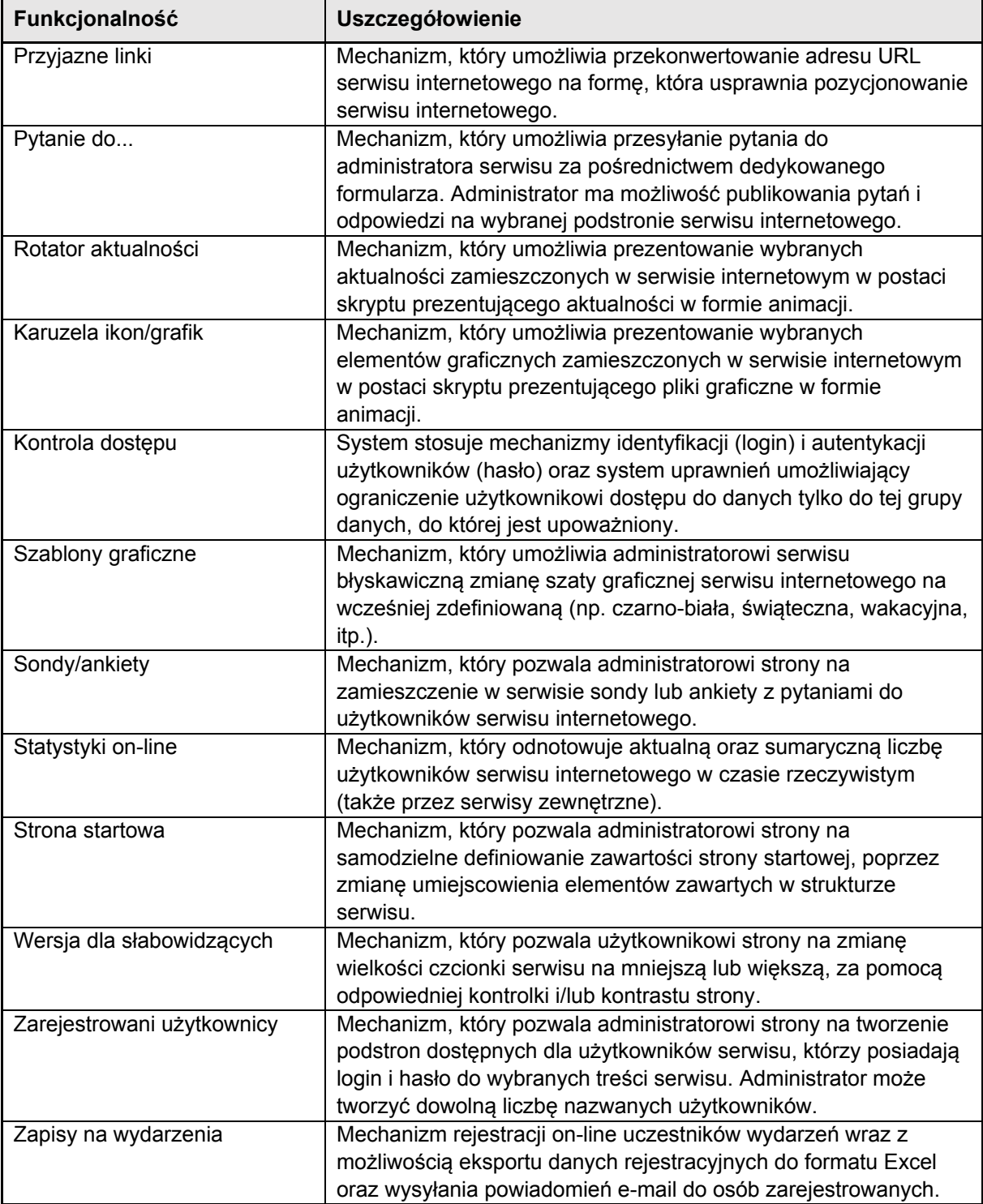

#### **6.3 Specyfikacja funkcjonalna podsystemu zarządzania i prezentacji ofert**

## **6.3.1 Cele**

Podstawowymi celami podsystemu (dalej: STT, systemu STT, podsystem STT strony WCTT) będą:

- Gromadzenie i udostępnienie w jednym miejscu kompleksowych informacji i narzędzi on-line związanych ze współpracą WCTT z gospodarką.
- Wspomaganie kontaktów WCTT z przedsiębiorstwami, naukowcami, instytucjami naukowobadawczymi.
- Promowanie technologii powstałych w PWr w gospodarce.
- Promowanie europejskich ofert i zapytań technologicznych, biznesowych i badawczych w ramach sieci EEN oraz RPK (dalej odpowiednio podsystem EEN, podsystem RPK).

System STT powinien zostać zbudowany na bazie obecnej strony http://komercjalizacja.pwr.edu.pl. Proponowany nowy/docelowy adres strony to http://transfer.pwr.edu.pl (lub <iframe> z www.wctt.pl/transfer lub www.wctt.pwr.edu.pl/transfer).

Główne różnice w stosunku do stanu obecnego:

- wyraźny rozdział informacji adresowanych do różnych grup odbiorców,
- brak niepotrzebnego dublowania treści,
- uniwersalny mechanizm wyszukiwania i przejrzyste wyświetlanie zawartości baz,
- usprawniony mechanizm zarządzania treścią,
- moduł statystyk / raportowania,
- włączenie do systemu ofert innych projektów niż tylko technologii powstałych w PWr.

#### **6.3.2 Użytkownicy**

Główne grupy użytkowników:

- **Przedsiębiorcy** poszukujący wsparcia naukowo-badawczego ze strony WCTT i PWr pod kątem prowadzonej działalności biznesowej (poszukiwanie informacji i technologii, ofert współpracy biznesowej i badawczej, przesyłanie zapytań);
- **Twórcy** (pracownicy, doktoranci i studenci PWr) w zakresie możliwości publikacji oferty technologicznej, biznesowej i badawczej (dystrybucja informacji) oraz poszukujący wsparcia w obszarze: komercjalizacji rezultatów swoich prac badawczych, sprzedaży oferowanych usług i produktów, poszukiwania technologii, udziału w międzynarodowych projektach badawczych;
- **Pracownicy** STT w zakresie użytku wewnętrznego, z rozszerzonym zakresem danych (dodatkowe rekordy bazy danych dotyczące rezultatów badań naukowych, patentów; raporty i statystyki).

Administratorem systemu będą pracownicy WCTT oraz jednostek PWr związani z STT. Poziomy administracji:

- **Administrator techniczny** z prawami konfiguracji systemu STT, wydzielania grup administratorów funkcjonalnych i przydzielania im praw administrowania witryną w odniesieniu do funkcjonalności systemu STT;
- **Administratorzy funkcjonalni** (merytoryczni) z prawami definicji struktury (pól) artykułów i formularzy, dodawania, usuwania i modyfikacji artykułów / rekordów bazy danych, generowania formularzy, akceptacji formularzy (z możliwością edycji danych) napływających od użytkowników, publikacji poszczególnych pól zdefiniowanych rekordów baz danych (zgodnie z dalszym opisem). Przewiduje się zorganizowanie administratorów funkcjonalnych w kilka rozłącznych grup w prawami do dodawania, edycji, usuwania treści zgodnych z podziałem zadaniowym poszczególnych konsultantów.

Mechanizm administracyjny powinien uwzględniać możliwość nadawania administratorom funkcjonalnym praw odczytu, modyfikacji i usuwania w dokładnością do pola rekordu.

Należy podkreślić, iż pracownicy STT występować będą zarówno w roli administratorów, jak i użytkowników witryny.

## **6.3.3 Funkcje**

Funkcje, w które ma być wyposażony system STT:

- Przeglądanie i pobieranie treści z poziomu użytkowników zewnętrznych;
- Funkcja wyszukiwania treści (z opcją integracji rekordów baz danych, o których mowa w dalszej części dokumentu);
- Dodawanie rekordów bazy danych, upload plików, modyfikacja, usuwanie treści z poziomu administracyinego;
- Generator formularzy on-line z poziomu administracyjnego w systemie przewiduje się formularze dla różnych typów użytkowników:
	- o Naukowcy formularze do zgłaszania oferty badawczej/technologicznej,
	- o Przedsiębiorcy formularz zapytania dot. współpracy;
- Wypełnianie i przesyłanie formularzy przez użytkowników;
- Akceptacja, modyfikacja przesłanych formularzy przez administratorów;
- Wewnętrzny obieg informacji w ramach bazy danych wśród pracowników STT / administratorów merytorycznych (zgodnie ze scenariuszami przedstawionymi w dalszej części specyfikacji);
- Logowanie:
	- o Na poziomie administracyjnym logowanie do systemu CMS,
	- o Na poziomie użytkowników pracowników STT logowanie do wewnętrznego zasobu informacyjnego;
- Statystyki strony i raporty zawartości wewnętrznej baz danych STT.

## **6.3.4 Preferowana technologia**

Technologia PHP (zgodna z wersją co najmniej 7.0) jako elastyczna, zapewniająca szerokie narzędzia współpracy z CMS i zewnętrznymi bazami danych. Istotnym aspektem technologicznym witryny będzie system zarządzania treścią – CMS. Z uwagi na przewidywaną dużą częstotliwość zmian contentu/treści (dodawanie, usuwanie, modyfikacja, aktualizowanie / modyfikowanie) rekomenduje się wykorzystanie istniejących rozwiązań (dla CMS: WordPress, Joomla! lub Drupal oraz np. Symfony dla obsługi baz danych podsystemów) i zbudowanie na ich bazie dedykowanego podsystemu pod kątem wymagań zawartych w niniejszej specyfikacji.

## **6.3.5 Porządek nawigacji – hierarchia i struktura witryny (wersja pierwotna)**

## UWAGA!

Poniżej przedstawiono **pierwotne opracowanie dla podsystemu STT**, które w docelowej/oczekiwanej formie powinno być dostosowane do wdrażanej w ramach niniejszego postępowania dla nowej Strony internetowej WCTT. **Dostosowanie to będzie wynikiem współpracy Zamawiającego i Wykonawcy**.

*Jeżeli w dalszej części ust. 5 pojawi się sformułowanie "Strona główna STT" należy przez to rozumieć stronę główną podsystemu STT w ramach nowej Strony WCTT.* 

*Schemat 1. Strona główna STT* 

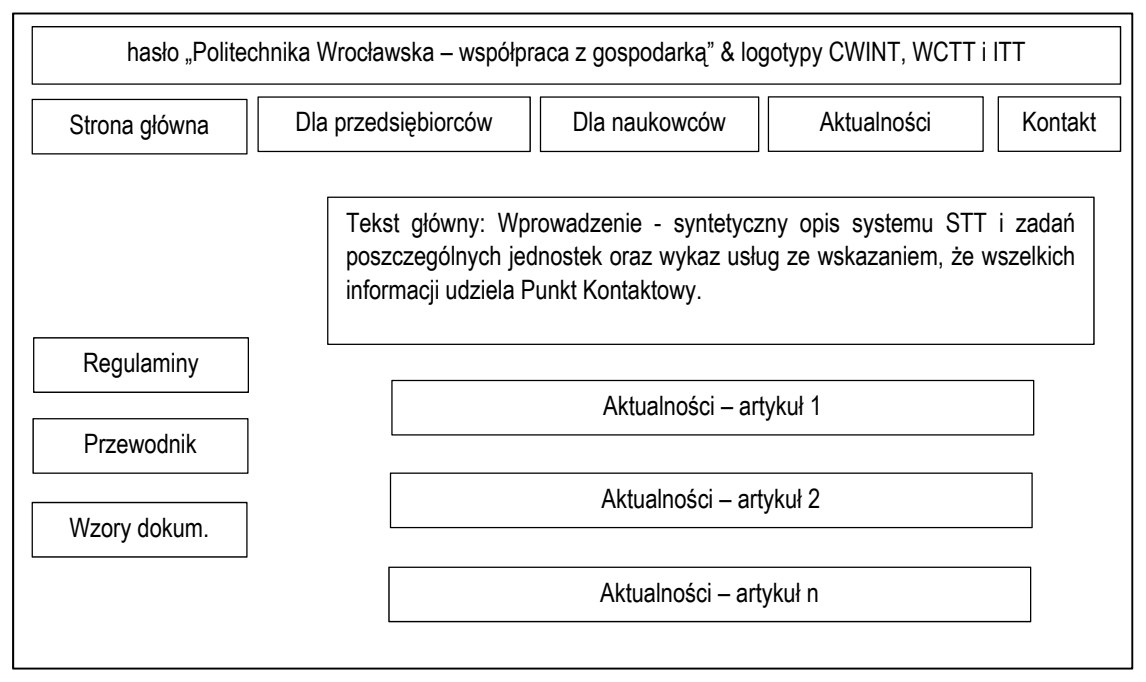

*Schemat 1.1. Podstrona 'Dla przedsiębiorców' (wejście z poziomu witryny głównej STT 'Dla przedsiębiorców' oraz ze strony głównej PWr 'Oferta dla biznesu')* 

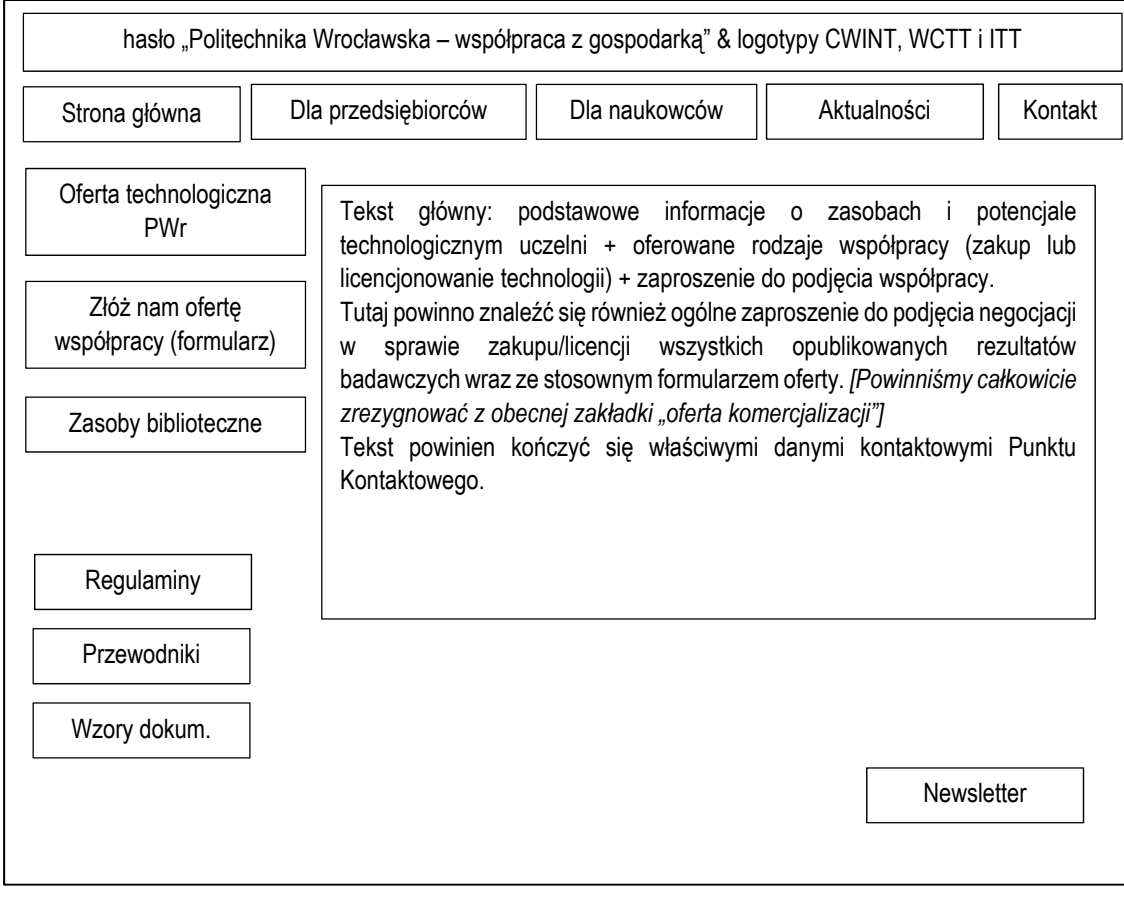

*Schemat 1.2. Podstrona 'Dla naukowców' (wejście z poziomu witryny głównej STT 'Dla naukowców' oraz ze strony głównej PWr 'Pracownicy')* 

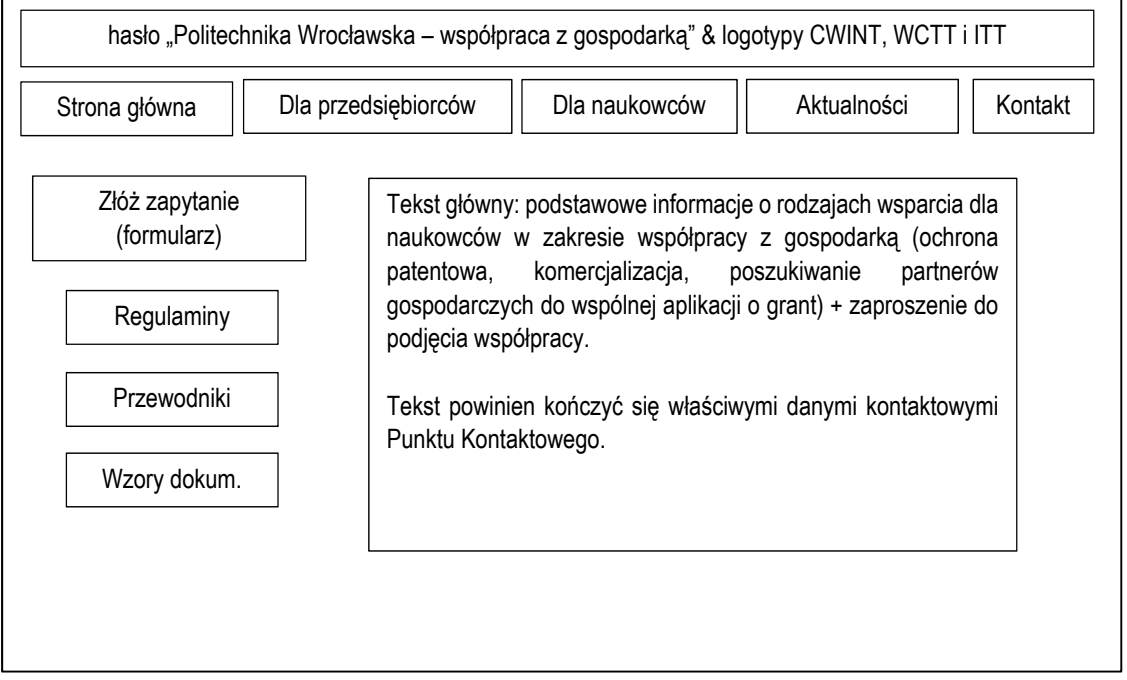

## **6.3.6 Architektura**

Strona główna STT (podstrona strony WCTT) – analogiczna jak na schemacie 1

## **Podstrona 'Dla przedsiębiorców' – analogiczna jak na schemacie 1.1**

Oferta technologiczna PWr – mechanizm wyszukiwania – układ strony i menu jak na schemacie 1.1

Złóż nam ofertę współpracy – formularz kontaktowy; układ strony i menu jak na schemacie 1.1; po przejściu na formularz wyświetla się zawartość formularza; pola formularza: dane kontaktowe firmy, rodzaj zapytania (zakup lub licencjonowanie technologii), treść zapytania. Zapytania powinny trafiać do Punktu Kontaktowego.

## **Podstrona 'Dla naukowców' – zgodnie ze schematem 1.2**

Zgłoś rezultat badawczy – linkt do podstrony z formularzem zgłoszenia Wyniku B+R i instrukcją; układ strony i menu jak na schemacie 1.2; po przejściu na ww podstronę, układ strony i menu jak na schemacie 1.2

Złóż zapytanie – formularz zgłoszeniowy; układ strony i menu jak na schemacie 1.2; po przejściu na formularz wyświetla się zawartość formularza; pola formularza: dane kontaktowe naukowca, rodzaj zapytania (ochrona patentowa, komercjalizacja, poszukiwanie partnerów gospodarczych do wspólnej aplikacji o grant, inne), treść zapytania. Zapytania powinny trafiać do Punktu Kontaktowego.

- **Podstrona 'Aktualności'** lista aktualności wraz z krótkim tekstem (pierwsze zdania każdej aktualności); po kliknięciu na aktualność wyświetla się jej pełna zawartość: data publikacji, imię i nazwisko osoby publikującej, treść aktualności; układ strony i menu jak na schemacie 1.
- **Podstrona 'Kontakt'** dane kontaktowe do uzgodnienia; układ strony i menu jak na schemacie 1.
- **Podstrona 'Regulaminy'** linki do dokumentów do pobrania, pobranie możliwe w trybie 'zapisz' lub otwarcia dokumentu w nowym oknie; układ strony i menu jak na schemacie 1.
- **Podstrona 'Przewodniki'** linki do dokumentów do pobrania, pobranie możliwe w trybie 'zapisz' lub otwarcia dokumentu w nowym oknie; układ strony i menu jak na schemacie 1.
- **Podstrona 'Wzory dokumentów'** linki do dokumentów do pobrania, pobranie możliwe w trybie 'zapisz' lub otwarcia dokumentu w nowym oknie; układ strony i menu jak na schemacie 1.
- **Podstrona 'Newsletter'** powinna zawierać informację zachęcającą do pozostawienia adresu email ('Zostaw nam swoje dane, a poinformujemy Cię o nowościach i ofertach technologicznych'), miejsce na wpisanie adresu e-mail, klauzulę o zgodzie na wykorzystaniu danych do wysyłki newslettera z polem zaznaczenia zgody i przycisk 'wyślij'). Wprowadzane dane powinny zapisywać się w systemie w dedykowanej bazie danych. Na podstawie tej bazy danych, system powinien w określonych cyklach czasu generować i automatycznie przesyłać wiadomości e-mail do grupy, która pozostawiła dane kontaktowe bez różnicowania treści w stosunku do użytkowników. Treść newslettera powinna być automatycznie generowana przez system poprzez zebranie tytułów ofert technologicznych i linków do podstron ich dotyczących na witrynie w części publicznej.
- **Podstrona 'Dla pracowników STT'** z logowaniem (niewidoczna na stronie głównej): dostęp do narzędzi on-line związanych z zarządzaniem całym systemem. Główne funkcje:
	- o dodawanie, przeglądanie i aktualizacja poszczególnych rekordów (ofert technologicznych, patentów, rezultatów badawczych itd.),
	- o wyświetlanie dodatkowych informacji nt. rekordów części nie publikowanej na witrynie dla użytkowników,
	- o zarządzanie portfelem IP (licencjami i ochroną),
	- o zarządzanie procesem odpowiedzi na zapytania,
	- o administrowanie stroną techniczną (struktura strony itp.).

## **6.3.7 Wyszukiwanie**

Wejście do formularza wyszukiwania z podstrony 'Dla przedsiębiorców' → 'Oferta technologicznobadawcza PWr'. Wyszukiwanie odbywać się będzie poprzez wpisanie szukanej frazy i uzyskanie listy wyników. Będzie to jeden wspólny mechanizm wyszukiwania: a) ofert badań i ekspertyz, b) ofert technologicznych, c) projektów.

## **Organizacja kryteriów oraz listy wyników wyszukiwania**

Kryteria wyboru będą miały charakter filtrów wyświetlonych wyników. Wyniki powinny być wyświetlane w formie listy. Każdy wyświetlony wynik powinien po kliknięciu wyświetlać stosowny opis.

Porządek wyników wyszukiwania przewiduje ich wyświetlenie w podziale na grupy. Wyniki wyszukiwania uszeregowane zostaną od najtrafniejszego, odpowiadającego wprowadzonej frazie (maksymalnie 10 wyników + opcja 'więcej' odsyłająca do kolejnych wyników na zasadzie przewijania na aktywnej stronie). Na stronie pojawiają się nagłówki wyników wyszukiwania, będące linkami do odpowiednich podstron.

W każdej grupie wyników powinny być filtry wyświetlania (A-Z, Z-A, data aktualizacji, trafność wyszukania). Ponadto w każdej grupie wyników pojawi się mechanizm filtrowania, umożliwiający ograniczenie wyświetlanych wyników wg adekwatnych dla danej grupy kryteriów. Dla przykładu dla grupy 'Oferta technologiczna' są to: udzielone prawo ochronne lub zgłoszenie do ochrony lub poufne know-how lub inne; technologia z Wydziału X,Y,Z; oferta technologiczna do pobrania (lub brak pełnej oferty technologicznej).

Układ wyświetlenia wyniku z sekcji 'Oferta technologiczna':

- Nazwa technologii;
- Abstrakt (krótki opis oferowanej technologii);
- Szczegóły technologiczne i opis oferowanej technologii;
- Innowacyjność i korzyści z zastosowania technologii;
- Docelowe branże dla oferowanej technologii;
- Poziom gotowości wdrożeniowej oferowanej technologii;
- Oferta technologiczna do pobrania (link z plikiem pdf według formatu WCTT);
- Nazwa rezultatu badawczego (lub nazwy rezultatów badawczych);
	- › Nazwa projektu, z którego pochodzi rezultat (link do sekcji 'Projekty'),
	- › Wydział PWr,
- › Dane kontaktowe do naukowca w zakresie naukowo-technicznym / ewentualnie tylko imię i nazwisko oraz tytuł naukowy Twórcy technologii,
- › Dane kontaktowe osoby odpowiedzialnej za komercjalizację rezultatu (pracownika WCTT),
- › Status własności intelektualnej rezultatu (udzielone prawo ochronne lub zgłoszenie do ochrony lub poufne know-how lub inne); jeśli istnieje udzielone prawo ochronne to link do bazy Urzędu Patentowego RP, w tym
- › Patent [pole warunkowe],
- › Oczekiwana forma komercjalizacji;
- Oferty technologiczne powiązane (aktywne linki do innych pokrewnych ofert, np. urządzenie do wytwarzania nanokryształów i metoda wytwarzania nanokryształów);
- Uwagi;
- Kontakt do konsultanta.

Jeżeli którekolwiek z pól wyświetlanego wyniku (pusty rekord w bazie danych) jest puste, nie powinno być wyświetlane.

## **6.3.8 Obieg dokumentów**

W systemie przewiduje się następujące dokumenty:

- W ramach STT: Rezultaty badawcze, Projekty, Oferta badań i ekspertyz, złożone z wyspecyfikowanych rekordów bazy;
- W ramach EEN rekordy bazy dotyczące: oferty handlowej, technologicznej i współpracy badawczej;
- W ramach RPK rekordy bazy dotyczące: współpracy badawczej;

oraz publikowane w ramach systemu CMS:

- Wpisy.
- Artykuły.
- Formularze.

## **6.3.9 Struktura bazy danych dla podsystemu STT**

Postać bazy danych 'Oferta technologiczna' – opis pojedynczego rekordu:

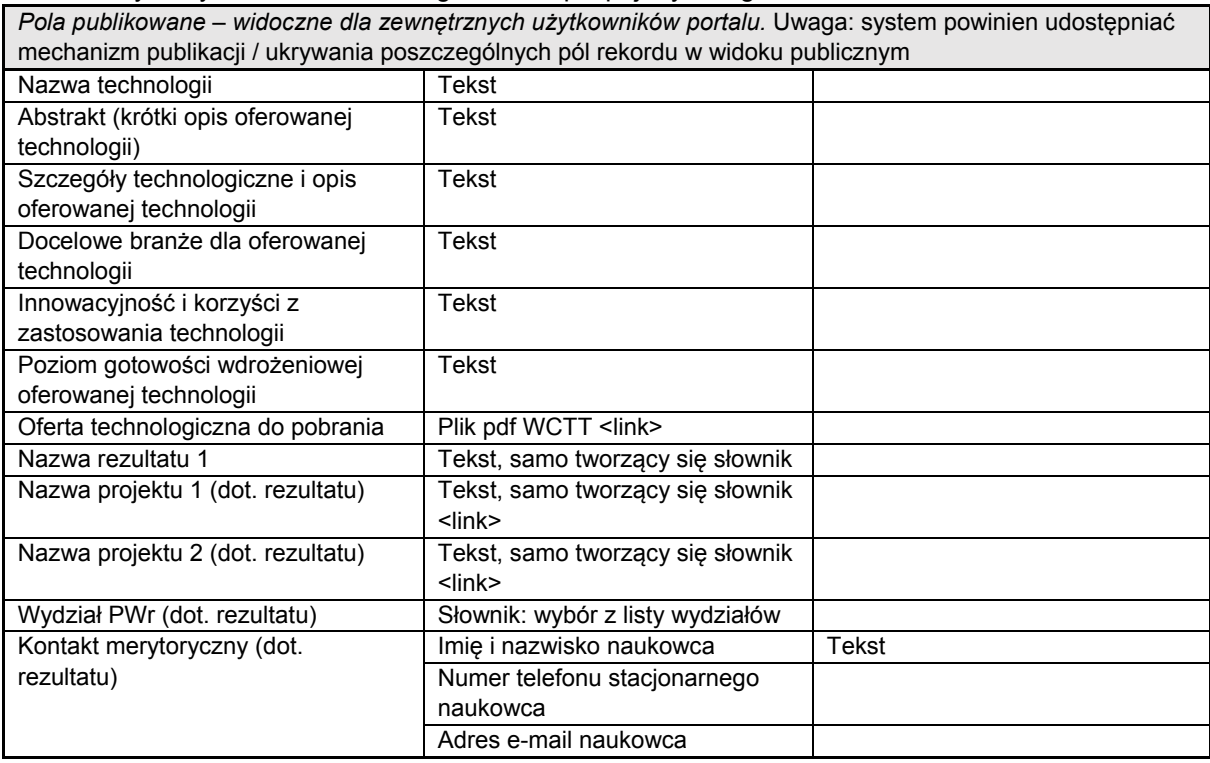

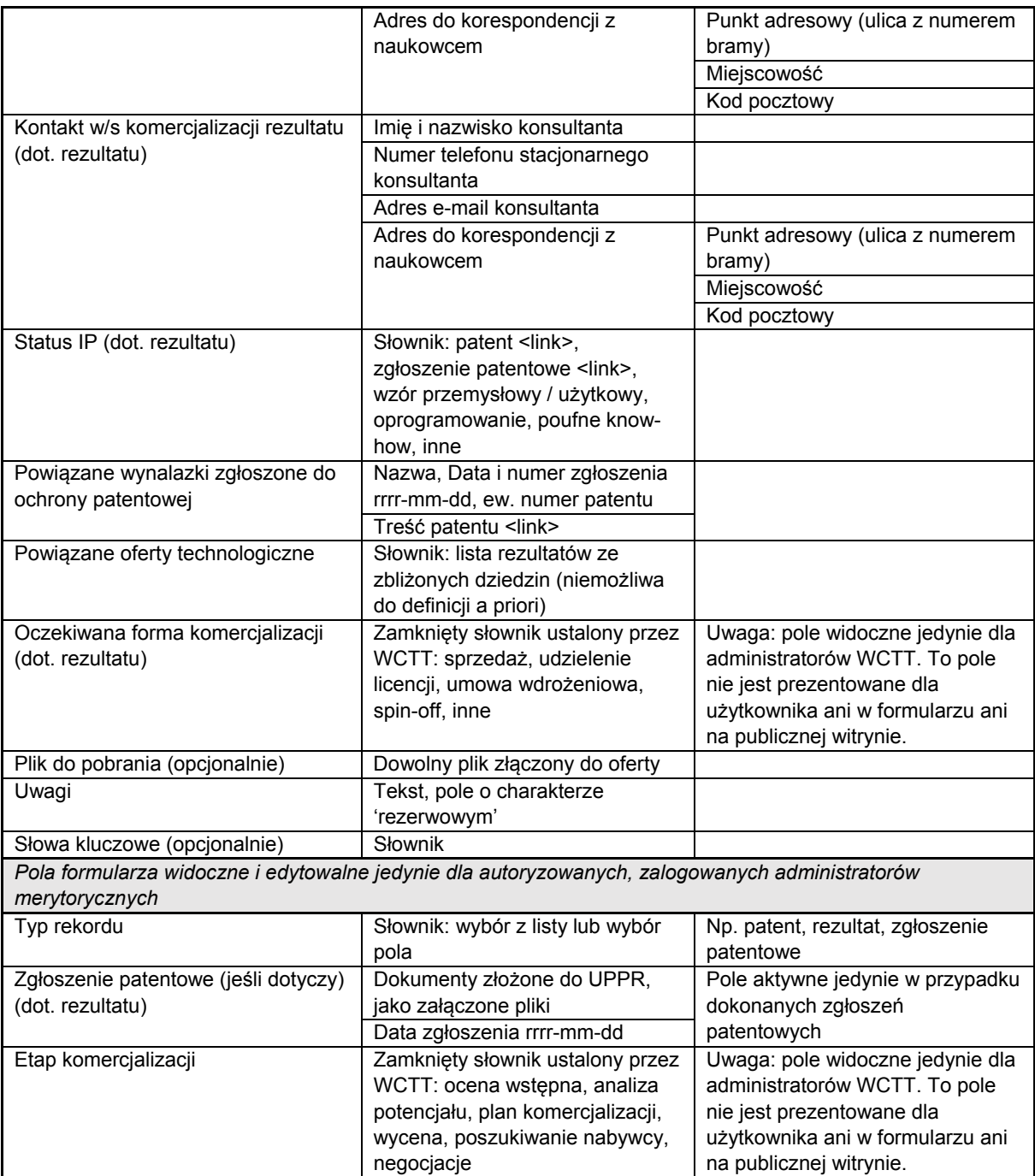

## **Projektowany system powinien uwzględniać następujące zależności:**

- Możliwe powiązania relacji oferta technologiczna rezultat badawczy: oferta technologiczna może powstać na podstawie jednego lub więcej niż jednego rezultatu badawczego. Jeden rezultat badawczy może być bazą dla jednej lub więcej niż jednej oferty technologicznej;
- Możliwe powiązania relacji rezultat badawczy patent: rezultat badawczy może powstać na podstawie jednego lub więcej niż jednego patentu. Jeden patent może być bazą dla jednego lub więcej niż jednego rezultatu badawczego.

## **Informacje trwale przypisane do 'oferty technologicznej':**

- Nazwa technologii;
- Abstrakt (krótki opis oferowanej technologii);
- Szczegóły technologiczne i opis oferowanej technologii;
- Innowacyjność i korzyści z zastosowania technologii;
- Docelowe branże dla oferowanej technologii;
- Poziom gotowości wdrożeniowej oferowanej technologii;
- Oferta technologiczna w postaci pliku do pobrania (link z plikiem pdf według formatu WCTT);
- Oczekiwana forma komercjalizacji;
- Kontakt w/s komercjalizacji;
- Składowe rezultaty badawcze
- Powiązane oferty technologiczne.

## **Informacje trwale przypisane do 'rezultatu badawczego':**

- Nazwa rezultatu badawczego;
- Wydział PWr;
- Dane kontaktowe do naukowca będącego merytorycznie twórcą rezultatu kontakt w zakresie naukowo-technicznym;
- Dane kontaktowe osoby odpowiedzialnej za komercjalizację rezultatu (pracownika WCTT);
- Status własności intelektualnej (udzielone prawo ochronne lub zgłoszenie do ochrony lub poufne know-how lub inne); jeśli istnieje udzielone prawo ochronne to link do bazy Urzędu Patentowego RP (opcjonalne powiązanie z 'patentami');
- Etap komercjalizacji;
- Oczekiwana forma komercializacii:
- Oferta technologiczna, w której skład wchodzi rezultat (jeśli dotyczy);
- Uwagi;
- Zgłoszenie patentowe;

## **Informacje trwale przypisane do 'patentu':**

- Data zgłoszenia;
- Treść patentu (plik załącznik);
- Numer zgłoszenia;
- Numer prawa wyłącznego (jeśli dotyczy)

## **Scenariusze uzupełniania rekordu 'Oferta', 'Rezultat', 'Patenty':**

- A. Migracja danych z dotychczasowego systemu.
- B. Bieżące dodawanie rezultatów przez WCTT:
	- 1. Pracownik WCTT tworzy nowy rekord 'Oferta technologiczna', uzupełniając wymagane pola
	- 2. Pracownik CWINT uzupełnia powstały rekord z informacją o patentach lub kojarzy rekord z już istniejącym rekordem dotyczącym patentu / zgłoszenia patentowego (jeśli dotyczy)
	- 3. Pracownicy WCTT decydują o publikacji rekordu / ukryciu niektórych pól publikacji.

Wszystkie dokumenty powinny być możliwe do generowania i dodawania, usuwania, modyfikacji z poziomu CMS. Obieg dokumentów uwzględni przesłanie wypełnionych przez użytkowników formularzy do administratorów funkcjonalnych z wydzielonych grup przed ich publikacją ewentualną na witrynie, celem akceptacji publikacji, wniesienia ewentualnych modyfikacji itp.

*Obieg artykułów, wpisów i formularzy – w zależności od CMS.*

## **6.3.10 Struktura bazy danych EEN w ramach podsystemu STT**

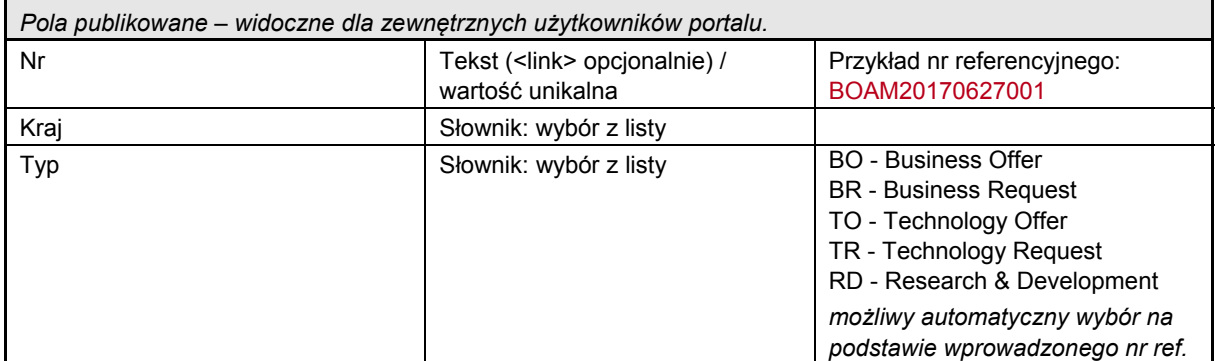

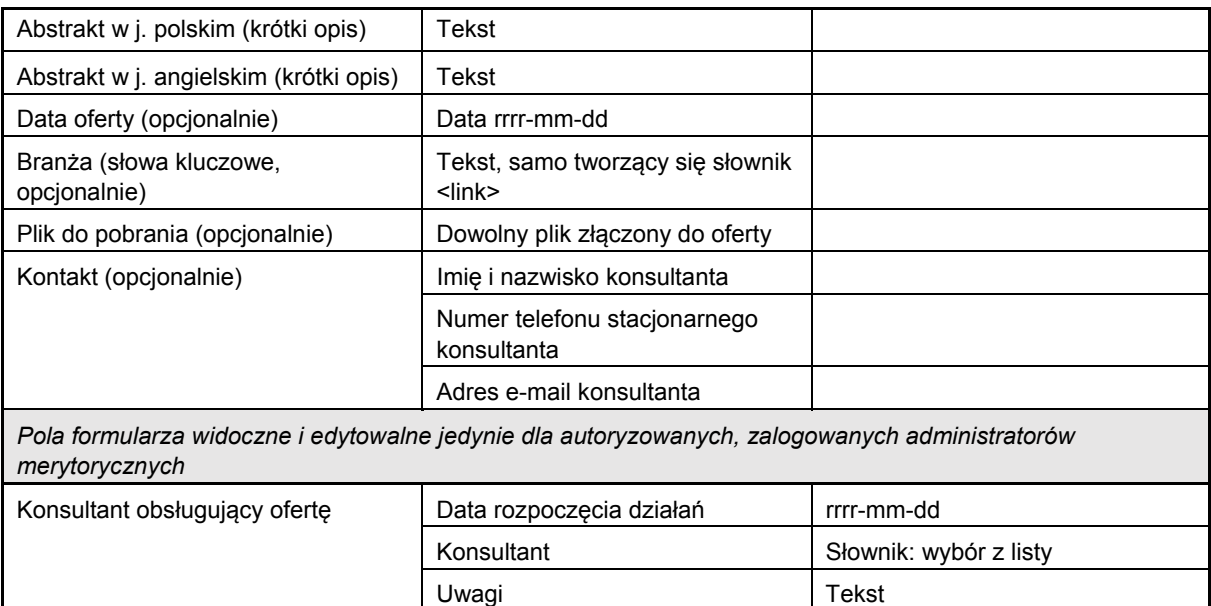

#### **Projektowany system powinien uwzględniać następujące możliwości:**

- Możliwość importu do bazy danych ofert EEN z pliku XLS lub CSV o ustalonym szablonie wraz z informacją zwrotną o nr ofert zdublowanych/niezaimportowanych.
- Możliwość wyboru/zaznaczenia przez Użytkownika wielu ofert i wysłania jednego zapytania do konsultanta (pracownika WCTT) – mechanizm podobny do oferowanego przez sklepy "dodaj do porównania".

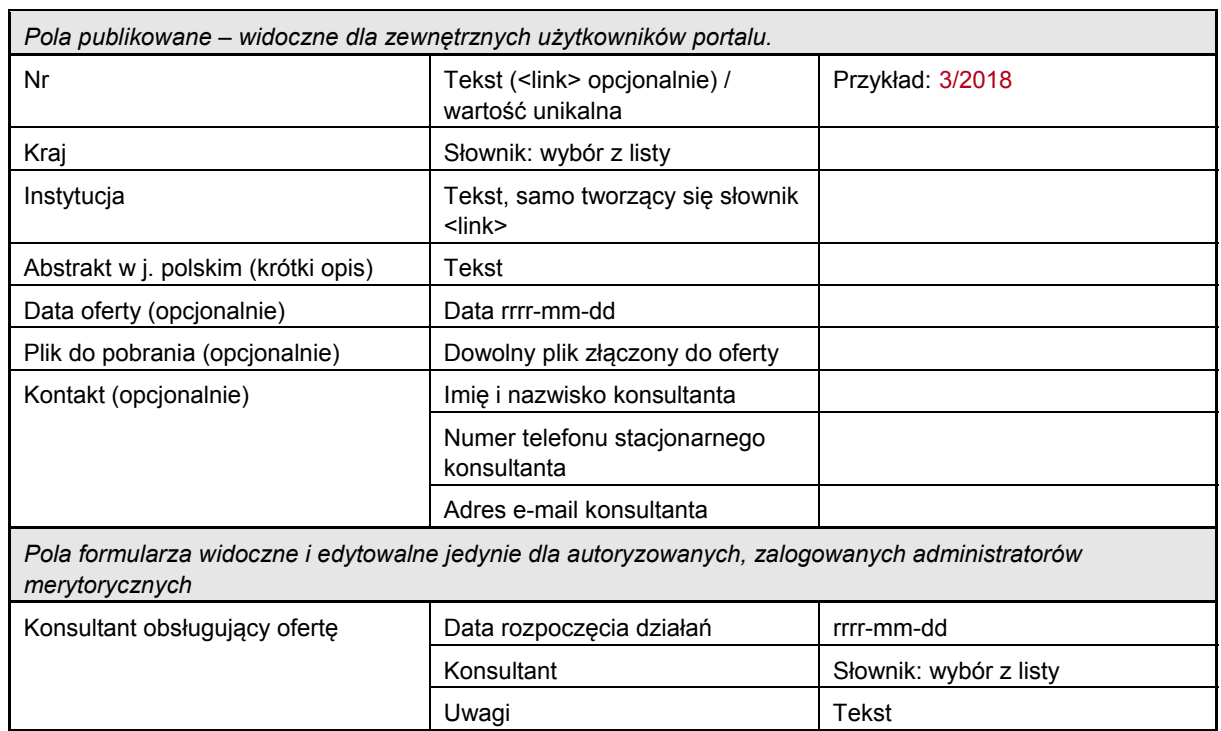

### **6.3.11 Struktura bazy danych RPK w ramach podsystemu STT**

### **6.3.12 Inne wymagania**

Na potrzeby zarządzania danymi każdy wynik (rekord), tj. rezultat badawczy, oferta technologiczna (wraz z towarzyszącymi danymi) wprowadzony do bazy danych otrzyma unikalny numer identyfikacyjny, widoczny z poziomu administratorów oraz użytkowników – pracowników STT.

### **Dodatkowe wymagania:**

- Z uwagi na funkcjonalność i zakładaną prostotę użytkowania systemu przez pracowników Zamawiającego (administratorów merytorycznych) rozwiązania powinny być intuicyjne i łatwe w eksploatacji;
- Każdy rekord powinien otrzymać swój wewnętrzny unikalny numer ID (nadawany automatycznie przez system) widoczny dla administratorów merytorycznych;
- Wielojęzyczność postulat, aby platforma miała wbudowane właściwości tworzenia wersji językowych poza wersją polską; brak deklaracji daty skorzystania z tych właściwości przez STT;
- Logowanie przez użytkowników-przedsiębiorców brak warunkowania możliwości korzystania z portalu 'pozostawieniem danych kontaktowych'; należy jednak przewidzieć dodanie 'pole pozostawienia danych' przez użytkownika wraz ze zgodą na wysyłanie elektronicznego newslettera WCTT.

## **6.4 Obecne elementy serwisu STT podlegające migracji**

- 1) Utrzymanie podstawowych funkcjonalności:
	- Publikacja danych i zarządzanie danymi z poziomu CMS:
		- i) zarządzania treścią
		- ii) zarządzanie "publikowalnością" elementów podstron
	- Zakres publikowanych danych: tekst, dokument doc/xls/pdf (załącznik), zdjęcia, wideo
	- Działanie pod głównymi przeglądarkami
	- Mechanizmy logowania z przydziałem uprawnień i ról w systemie
	- Mechanizmy bezpieczeństwa danych
	- Status superadministora i administratora
- 2) Elementy strony internetowej:
	- Wyszukiwarka ofert z filtrami
	- Formularz "Zgłoś rezultat badawczy"
	- Przewodniki / regulaminy / wzory dokumentów
	- Aktualności
	- Informacje "o nas", kontakty
	- Podstrona w j. angielskim
- 3) Oferta technologiczna:
	- Nazwa oferowanei technologii
	- Abstrakt
	- Szczegóły techniczne i opis technologii
	- Innowacyjność i korzyści z zastosowania technologii
	- Docelowe zastosowania dla oferowanei technologii
	- Poziom gotowości wdrożeniowej oferowanej technologii
	- Obszar zastosowań
	- Wydział PWr autor technologii
	- Rezultaty badawcze osiągnięte z wykorzystaniem technologii powiązana z obiektem "Rezultat badawczy"
	- Forma komercjalizacji
	- Udzielone prawo ochronne / status IP
	- Powiązane oferty technologiczne
	- Kontakt w/s oferty
	- Załacznik oferta w pdf
	- Numer oferty technologicznej (numer rekordu).
- 4) Rezultat badawczy:
	- Nazwa rezultatu badawczego
	- Wydział PWr
	- Powiązana oferta technologiczna
	- Powiązany wynalazek ("Patent")
- Odesłanie do dokumentacji UPRP (jeśli dotyczy)
- Dane kontaktowe osoby odpowiedzialnej za komercjalizację rezultatu
- Numer oferty technologicznej (numer rekordu).
- 5) Patent (widoczny dla administratorów):
	- Tytuł
	- Twórcy
	- Numer zgłoszenia, Numer patentu / prawa
	- Data zgłoszenia
	- Typ ochrony
	- Załącznik pdf opis patentowy, inna dokumentacja

## **6.5 Obecne elementy serwisu STT niepodlegające migracji**

Dotyczy elementów obecnie widniejących na stronie komercjalizacja.pwr.edu.pl:

- 1. "Projekty",
- 2. "Oferta badawcza"
- 3. "Laboratoria"
- 4. "Aparatura"

## **6.6 Nowe elementy specyfikacji funkcjonalnej na potrzeby podsystemu zarządzania i prezentacji ofert**

## **Struktura bazy danych:**

- 1. Struktura bazy danych EEN w ramach podsystemu prezentacji ofert opisana w pkt. 6.3.10
- 2. Struktura bazy danych RPK w ramach podsystemu prezentacji ofert opisana w pkt. 6.3.11

#### **Moduł raportowania:**

- 1. Liczba dodanych rezultatów badawczych
- 2. Liczba rezultatów, dla których stworzono ofertę technologiczną
- 3. Liczba rezultatów, dla których stworzono analizę potencjału komercyjnego
- 4. Liczba stworzonych ofert technologicznych
- 5. Liczba stworzonych analiz komercjalizacyjnych
- 6. Liczba zawartych umów komercjalizacyjnych
- 7. Liczba rezultatów objętych umowami komercjalizacyjnymi
- 8. Wartość zawartych umów komercjalizacyjnych
- 9. Typ zawartych umów komercjalizacyjnych
- 10. Liczba dokonanych zgłoszeń patentowych
- 11. Liczba zrealizowanych prac przedwdrożeniowych

## **Powyższe raporty muszą co najmniej uwzględniać możliwość filtrowania danych ze względu na:**

- Wskazanego konsultanta
- Wydział odpowiedzialny za dany rezultat badawczy / patent
- Wskazany przedział czasu

## **6.7 Wymagania niefunkcjonalne**

## **6.7.1 Obszar technologiczny**

## **1) Zasady architektoniczne.**

## **a) Zasada współdzielenia danych**

Dane są zarządzane w sposób scentralizowany i współdzielone przez procesy biznesowe oraz lokalizacje poszczególnych komórek organizacji. Te same dane powinny być wprowadzane do systemu tylko raz.

## **b) Zasada bezpieczeństwa danych.**

Dane przechowywane i przetwarzane w Systemie podlegają wymogom bezpieczeństwa pod kątem: poufności, integralności, dostępności.

Kontrola dostępu do danych wymaga zastosowania system zarządzania tożsamością użytkowników. Ochrona integralności danych wymaga zastosowania mechanizmów monitorowania i weryfikacji integralności danych. We wszystkich przypadkach związanych z dostępem do danych stosowane są techniki zabezpieczające przed nieuprawnioną manipulacją danymi.

#### **c) Zasada otwartości i możliwości rozbudowy.**

System powinien mieć strukturę modułową, realizującą poszczególne grupy funkcjonalności za pomocą autonomicznych komponentów. Poszczególne komponenty powinny integrować się za pomocą zestandaryzowanych interfejsów.

#### **d) Zasada stosowania standardowych rozwiązań.**

Oprogramowanie systemowe jest zgodne ze standardami, co umożliwia współpracę aplikacji, danych i technologii, np. poprzez interfejs programistyczny aplikacji (API).

#### **e) Zasada dostępności**

System jest dostępny, tj. spełnia wytyczne dotyczące ułatwień w dostępie do treści publikowanych w internecie wg standardu WCAG 2.0 oraz pozostałe wytyczne opisane w rozdziale IV *Rozporządzenia Rady Ministrów z dnia 12 kwietnia 2012 r. w sprawie Krajowych Ram Interoperacyjności, minimalnych wymagań dla rejestrów publicznych i wymiany informacji w postaci elektronicznej oraz minimalnych wymagań dla systemów teleinformatycznych*.

#### **2) Standardy technologiczne.**

Wykonawca zapewni zgodność zaproponowanego rozwiązania z powszechnie akceptowalnymi standardami technologicznymi, w tym:

- System musi wspierać standard Unicode UTF-8.
- System musi wspierać format RTF, PDF, DOC, DOCX, XLS, XLSX, PPT, PPTX, Office Open XML, ODT, JPG, JPEG, GIF, PNG, SVG.
- System zapewni obsługę powszechnie przyjętych i stosowanych standardów: SMTP, SSL, POP3, IMAP.
- Interfejs musi być zgodny ze standardem minimum HTML5 z zachowaniem wstecznej kompatybilności.
- Na potrzeby prezentacji treści System musi wykorzystywać arkusze stylów CSS 3.
- Serwis powinien posiadać możliwość udostępniania elementów w postaci kanału RSS.
- System zgodny ze standardami dostępności WCAG 2.0.
- System musi być zgodny z tzw. responsive webdesign (m.in. poprzez wykorzystanie Media Queries z CSS3).

#### **3) Standardy technologiczne związane z optymalizacją pod wyszukiwarki.**

Nowy serwis powinien zostać zoptymalizowany pod działania SEO. Wybrane elementy powinny posiadać Rich Snippets określające wyświetlanie w SERP. Dodatkowo, serwis powinien generować mapę witryny (Site Map) wspomagającą indeksację przez wyszukiwarki oraz wykorzystywać technologię przepisywania linków, aby stworzyć przyjazne adresy URL dla dodanych treści.

System powinien generować kod wyjściowy nie zawierający błędów. Ze względu na optymalizację pod wyszukiwarki ważna jest czytelność i poprawność kodu. Każda podstrona musi przejść kontrolę walidatora.

Nagłówki <h1>......<h6> powinny być stosowane do wskazania, które treści w serwisie są najważniejsze, a które mniej ważne. Poprawne użycie nagłówków ma wpływ na pozycjonowanie strony. Najważniejszy ze znaczników - <h1> powinien być używany na danej podstronie tylko raz.

Kod wynikowy działania CMS powinien działać poprawnie na najnowszych wersjach przeglądarek internetowych. Strona powinina również działać poprawnie w przeglądarkach na urządzenia mobilne.

### **4) Opis wskazań i zasad tworzenia nowego layoutu Strony WCTT**

W czasie tworzenia grafiki należy pamiętać o następujących wskazaniach:

- Ze względu na to, że nowa Strona WCTT ma powstawać zgodnie z trendami RWD, należy uwzględnić w trakcie prac nad layoutem różne rozdzielczości urządzeń, na jakich ma wyświetlać się Strona.
- Dłuższe teksty powinny być zaprojektowane na jasnym tle.
- Wszystkie elementy podlinkowane w tekstach powinny być oznaczone (np. w formie podkreślenia lub pogrubienia)
- Wykorzystując czcionki należy pamiętać, że powinno się używać tych, które są obsługiwane przez wszystkie najpopularniejsze przeglądarki.

#### **5) Wymagania dla mechanizmów bezpieczeństwa - kopie zapasowe.**

- 1) W celu zapewnienia możliwości odtworzenia informacji, oprogramowania oraz konfiguracji rozwiązań IT eksploatowanych w środowisku Systemu w przypadku awarii lub katastrofy, muszą być na bieżąco wykonywane kopie danych, zgodnie z ustaloną i przyjętą dla danego rozwiązania IT polityką wykonywania kopii zapasowych.
- 2) W celu zapewnienia możliwości cofnięcia stanu rozwiązań IT lub danych do chwili wcześniejszej niż ostatnia kopia powinno się przechowywać minimum trzy ostatnie kopie zapasowe.

#### **6) Wymagania dotyczące mechanizmów licencjonowania.**

- 1) Wykonawca dostarczy wszelkie licencje niezbędne dla implementacji i funkcjonowania Systemu.
- 2) Oprogramowanie dostarczane w ramach Zamówienia musi zostać dostarczone w najnowszej dostępnej wersji produktu oraz pozwalać na nieograniczone czasowo użytkowanie.

## **6.7.2 Obszar organizacyjny**

- 1) Dostęp do systemów i przetwarzanych w nich informacji musi być kontrolowany, a w przyznawaniu do nich dostępu musi być stosowana zasada minimalnych uprawnień, niezbędnych do realizacji zadań ze względu na pełnione stanowisko, rolę lub powierzone zadania, a także zasada indywidualnego traktowania każdego przypadku.
- 2) Dla Systemu powinny być ustalone i udokumentowane obowiązujące zasady kontroli dostępu oraz prawa użytkowników z uwzględnieniem podziału na role bądź grupy łączące uprawienia dostępu w typowe profile dostępowe.
- 3) Uprawnienia do rozwiązań IT, aplikacji i ich funkcji biznesowych powinny być przydzielane zdefiniowanym rolom biznesowym lub grupom użytkowników. Należy unikać bezpośredniego przypisywania uprawnień użytkownikom Systemu.
- 4) Każdemu użytkownikowi powinien być przyznany unikalny identyfikator celem zapewnienia możliwości nadania mu określonych uprawnień i odpowiedzialności oraz możliwości zachowania rozliczalności wykonywanych działań. Raz wykorzystany identyfikator nie może być przyznany innemu użytkownikowi, a ich wykorzystanie powinno być rejestrowane.
- 5) Za podstawowy środek uwierzytelniania w rozwiązaniach IT i aplikacjach uznaje się identyfikator i hasło. W przypadku zastosowania haseł dostępowych, musi być zapewniona odpowiednia ich jakość poprzez określenie ich minimalnej długości, złożoności, maksymalnego okresu ważności oraz ponownego wykorzystania.
- 6) W systemach informatycznych, które posiadają mechanizmy wymuszania stosowania haseł dostępowych o określonej jakości, muszą one być włączone i stosowane. Hasła niespełniające wymogów powinny być automatycznie odrzucane.
- 7) W systemach informatycznych, które nie dysponują mechanizmami definiowania polityki haseł dostępowych, działania związane ze zmianą i parametrami hasał muszą być wymuszane poprzez stosowanie odpowiedniej procedury dla danego systemu lub jego elementu. Procedura

powinna zalecać stosowanie haseł o jakości zgodnej z wymaganiami dla systemów posiadających mechanizm definiowania polityki haseł.

- 8) Za standard dla systemów informatycznych uznaje się stosowanie haseł o minimalnej długości 8 znaków dla dostępu nieuprzywilejowanego, a 10 znaków dla dostępu uprzywilejowanego.
- 9) Hasła dostępowe nie mogą być oparte na prostych skojarzeniach, łatwe do odgadnięcia lub wywnioskowania z informacji powiązanych z daną osobą, nie mogą być również sekwencją kolejnych liter klawiatury (np. "asdfghjk" lub "qwertyui"). Hasła powinny składać się z różnych znaków (duże i małe litery, cyfry oraz znaki specjalne) i nie powinny zawierać ciągu jednakowych znaków ani grup znaków złożonych z samych liter, cyfr lub znaków specjalnych.
- 10) Hasła wprowadzane przez użytkowników nie mogą być ujawniane przez system informatyczny na ekranie i powinny być przechowywane w danym elemencie systemu w formie uniemożliwiającej ich odczytanie.
- 11) W przypadku przesyłania haseł przez sieci teleinformatyczne powinny być stosowane protokoły zapewniające poufność przesyłanych informacji z wykorzystaniem kryptograficznych metod ochrony.
- 12) Hasła nie powinny być przechowywane w skryptach i makrach w postaci jawnej oraz być wykorzystywane przez procesy automatycznego logowania. Jeżeli wyeliminowanie przechowywania haseł w postaci jawnej nie jest możliwe, wszystkie takie miejsca muszą być zidentyfikowane i należy zastosować inne rozwiązania prewencyjne lub rekompensujące.
- 13) Do wszystkich działań, które nie wymagają uprawnień użytkownika uprzywilejowanego (np. root, administrator), muszą być stosowane konta indywidualne z przyznanym im jak najmniejszym zakresem uprawnień. Przełączenie się do wykonywania działań z uprawnieniami użytkownika uprzywilejowanego powinno następować z konta indywidualnego po uprzednim uwierzytelnieniu się hasłem właściwym dla konta użytkownika uprzywilejowanego. Jeżeli system na to pozwala, bezpośredni dostęp na konto użytkownika z pełnymi prawami powinien być wyłączony.
- 14) Zastosowane rozwiązania powinny mieć włączone mechanizmy monitorowania i rejestrowania zdarzeń pozwalające na zachowanie jednoznaczności operacji i identyfikację procesu lub użytkownika wykonującego istotne dla działania systemu lub jego bezpieczeństwa operacje.

## **7 Migracja danych**

Wykonawca zobowiązany jest przenieść wybrane treści z obecnych serwisów WCTT na nową stronę WCTT. Treści, których migracja jest wymagana opisane są w poniższej tabeli. W tabeli wskazane zostały treści w polskiej wersji językowej, w przypadku, gdy dana treść posiada swój odpowiednik w wersjach obcojęzycznych, migracja obejmuje wszystkie dostępne wersje językowe.

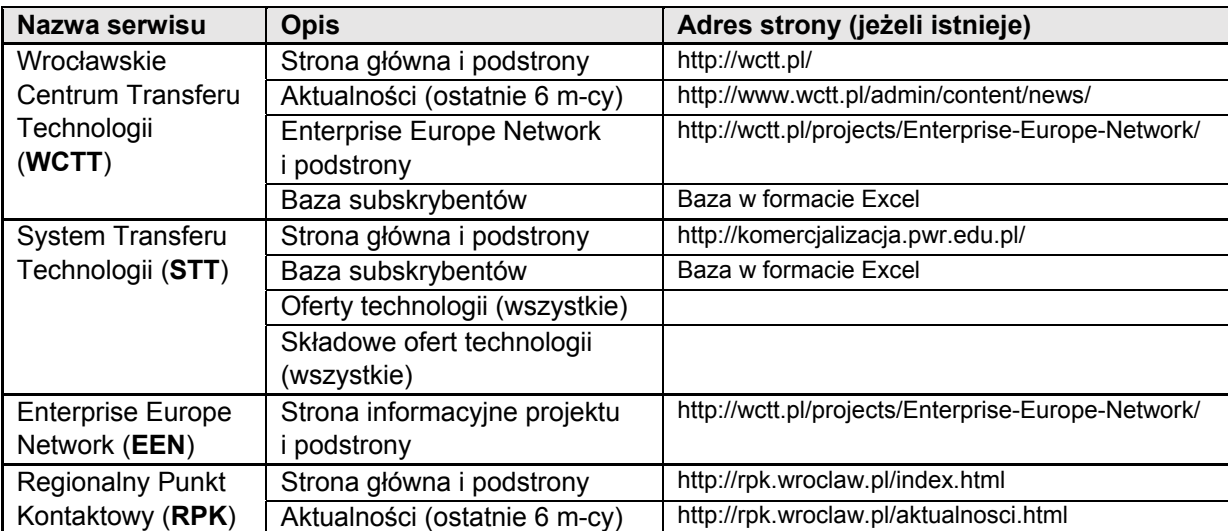

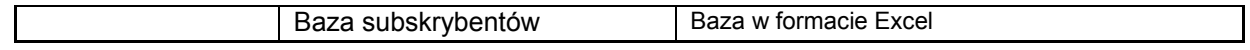

## **8 Grafika strony, makiety**

Niniejszy część zawiera wzorce graficzne dla nowej strony WCTT. W dokumencie znajdują się wizualizacje szablonów dla wybranych stron, które będą wdrażane w ramach przedmiotu zamówienia. Wzorce graficzne obrazują, jak wyglądają podstawowe szablony, jak powinny wyglądać nowostworzone szablony oraz jak wyglądają poszczególne komponenty w obrębie szablonów. Przedstawiony załącznik ma zatem służyć Wykonawcy do wyceny prac przy stworzeniu nowej Strony WCTT, a szczegółowe uzgodnienia związane z wyglądem poszczególnych elementów zostaną dokonane między Zamawiającym a Wykonawcą na etapie wdrożenia.

Zamawiający zakłada, że przedstawione style graficzne i komponenty zostaną wdrożone w całym Serwisie i będą wyglądać analogicznie we wszystkich podstronach. Strona powinna być jednak przygotowana na możliwość zmiany styli. Zamawiający zakłada, że każda strona będzie wykorzystywała element szablonu graficznego, ułożenie poszczególnych komponentów. Szablon natomiast będzie składać się z komponentów. Głównym wyróżnikiem pojedynczej podstrony w obrębie Serwisu będzie:

- użycie szablonu zdefiniowanego dla tej podstrony, a co za tym idzie ułożeniem poszczególnych komponentów w szablonie;
- wyróżniający dany serwis kolor;
- dedykowany logotyp, baner lub slider.

W załączniku 6 do SIWZ zdefiniowane zostały szablony podstawowe i menu główne. Integralną częścią dokumentu są pliki graficzne z wizualizacjami. Po wyborze Wykonawcy na etapie wdrożenia Zamawiający udostępni pliki źródłowe omawianych grafik.

## **9 Diagramy przypadków użycia (DPU)**

W ramach prac koncepcyjnych nad nową Stroną internetową Zamawiający przygotował diagramy przypadków użycia, które przedstawiają wymagane funkcjonalności i własności Systemu wraz z jego otoczeniem. W załączniku 6 do SIWZ zamieszczono diagramy przypadków użycia z punktu widzenia użytkownika/odbiorcy strony oraz administratora.

## **10 Wymagania w zakresie szkolenia pracowników**

W ramach zamówienia Wykonawca przeprowadzi szkolenia z zakresu obsługi Strony WCTT. W ramach grup wdrożeniowej uczestnicy szkoleń nabędą wskazane poniżej kompetencje w zakresie obsługi Strony. Wykonawca zapewni każdemu uczestnikowi szkolenia materiały szkoleniowe w postaci:

- Instrukcii obsługi.
- Płyty CD z materiałami szkoleniowymi prezentowanymi w czasie trwania szkolenia (prezentacji multimedialnych itp.) oraz instrukcją obsługi w wersji elektronicznej.

Szkolenia odbędą się w siedzibie Zamawiającego. Zamawiający zapewni odpowiednie warunki do przeprowadzenia szkoleń (pomieszczenia, sprzęt komputerowy z dostępem do Internetu, rzutnik).

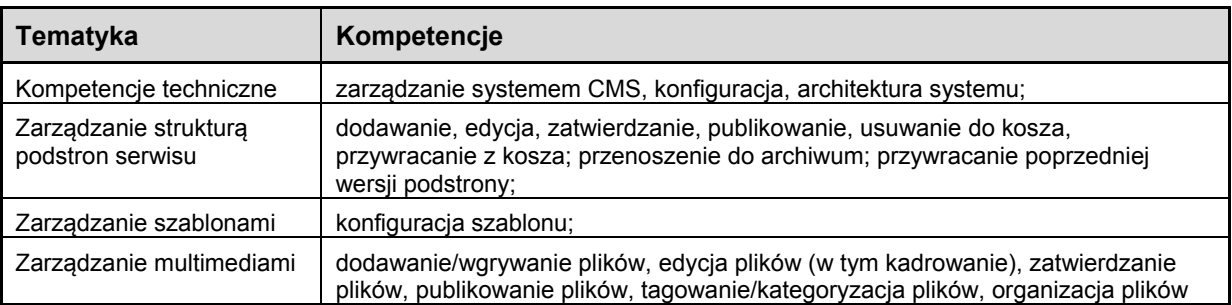

#### **Zakres szkoleń**

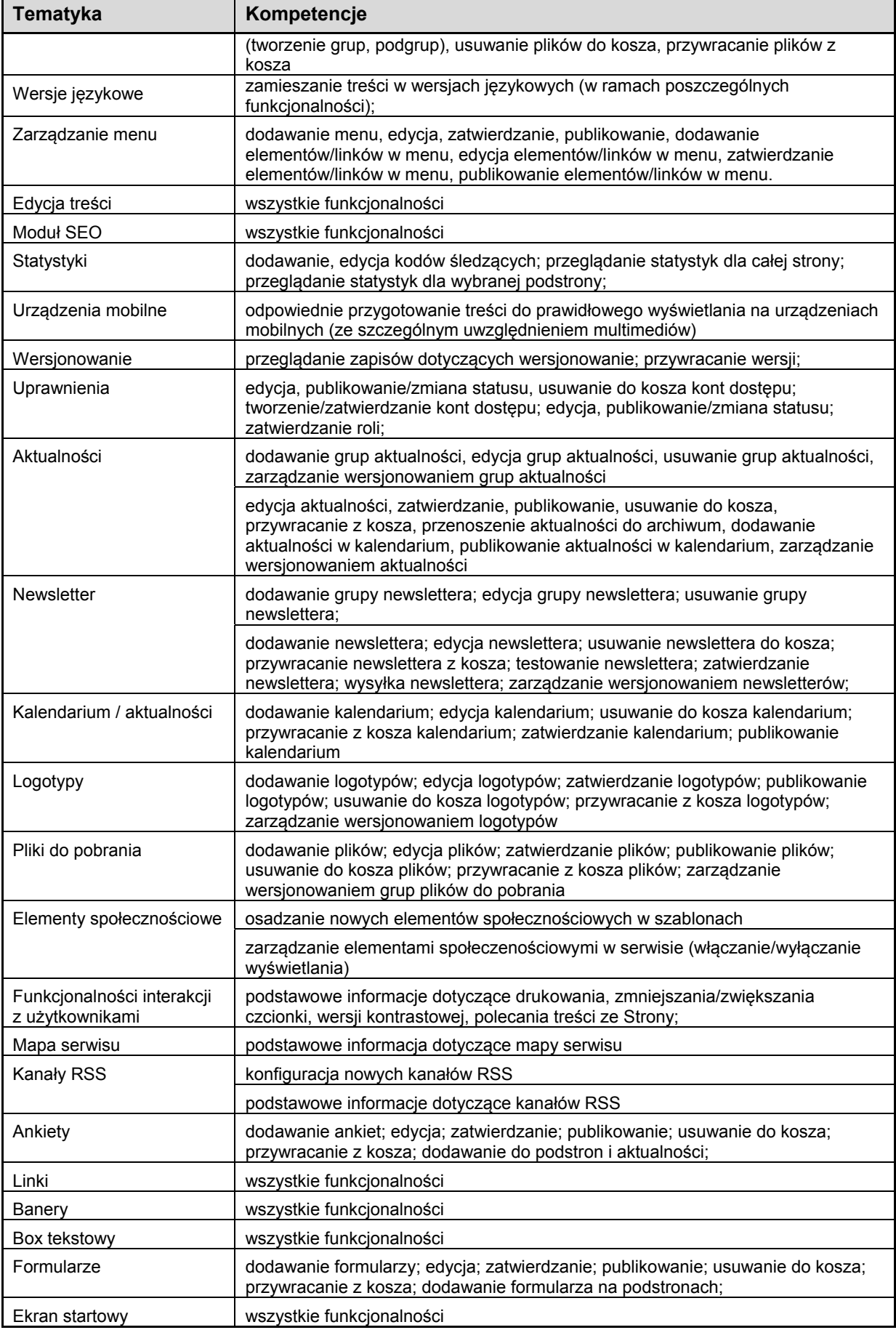

 $\mathbf{r}$ 

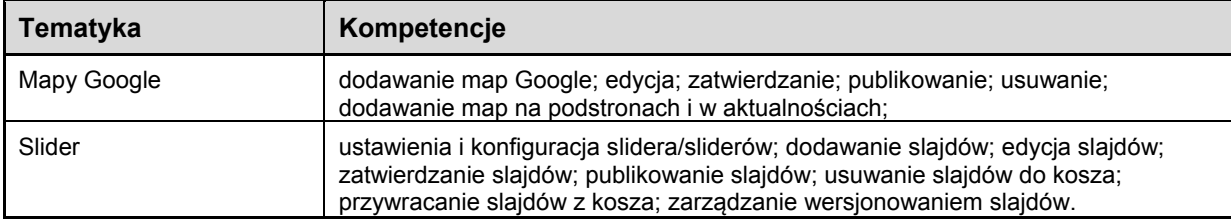

# **11 Kryteria odbioru**

- Każda funkcjonalność jest zgodna z opisem w specyfikacji użytkownicy i administratorzy mogą wykonać opisane w specyfikacji czynności.
- Organizacja uprawnień jest zgodna z przedstawionym w specyfikacji opisem.
- Edytor treści posiada wszystkie wskazane funkcje.
- Wyświetlana grafika wyświetla się poprawnie (zgodnie z dołączonym projektem i uzgodnieniami między stronami Umowy) we wskazanych przeglądarkach i systemach operacyjnych.
- System jest zgodny z zasadami architektonicznymi określonymi przez Zamawiającego.
- System jest zgodny z powszechnie akceptowalnymi standardami technologicznymi określonymi przez Zamawiającego w "Wymaganiach niefunkcjonalnych".
- Mechanizmy licencjonowania Systemu są zgodne z wymaganiami określonymi przez Zamawiającego.
- Organizacja uprawnień w Systemie jest zgodna z wymaganiami określonymi przez Zamawiającego.
- Wdrożono mechanizmy związane z publikowaniem treści w Systemie, obejmujące między innymi:
	- Zatwierdzanie treści do publikacji
	- Aktualizację publikowanych treści
	- Usuwanie publikowanych treści
- Tworzenie i kontrola ról i czynności w Systemie są zgodne z wymaganiami określonymi przez Zamawiającego.